# Legacy Bidder Profile Service

# Legacy Bidder Profile Service

Bidder Profiles are used to create and manage filtering criteria for which real-time [Bid Requests](https://wiki.xandr.com/pages/viewpage.action?pageId=12944571) you wish to receive. Profiles allow you to limit resources required to process unwanted bid requests. See the [Bidder Profile - FAQ](https://wiki.xandr.com/display/adnexusdocumentation/Bidder+Profile+-+FAQ).

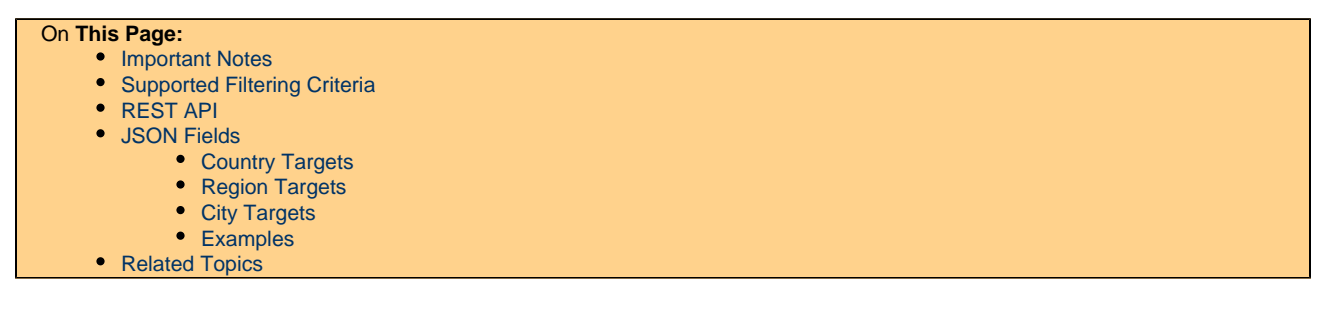

### <span id="page-0-0"></span>**Important Notes**

- For a bid request to pass a bidder profile, the bid request must meet ALL of the specified filter criteria.
- You may create multiple profiles for your bidder, but **only one** parent profile can be **active** for your bidder at any given time. Activate a profile by associating it with your bidder, using the [Bidder Service.](https://wiki.xandr.com/display/adnexusdocumentation/Bidder+Service)
- Note that your bidder will always receive bid requests for inventory that is owned by a member associated with your bidder. Bidder profiles are not applied in this case.
- Data Provider bidders can only have one parent profile and no child profiles.

### **Profiles must be attached to an active bidder object**

After you create a profile, you must attach the profile to your bidder by specifying "parent\_profile\_id" via the [Bidder Service](https://wiki.xandr.com/display/adnexusdocumentation/Bidder+Service)

### **Do not use deprecated fields**

Do not include any of the fields marked as deprecated below when you are configuring your profile(s). This will lead to your bidder not receiving the expected volume of bid requests.

#### **Frequent profile updates may temporarily lock that profile**

If you make multiple updates to a bidder profile within 30 minutes, the profile can potentially get locked as a safety precaution. If a profile gets locked, traffic matching only this profile will not go through for approximately 5 minutes.

## <span id="page-0-1"></span>**Supported Filtering Criteria**

The following filtering criteria are currently supported:

- Selling Member
	- Specify whether to require or exclude inventory from members, see the [Platform Member Service](https://wiki.appnexus.com/display/adnexusdocumentation/Platform+Member+Service)

Please note that the Xandr Direct Seller Member Group is included by default and cannot be excluded via the API or the UI. For more information, see [AppNexus Direct for External Demand Partners](https://wiki.appnexus.com/x/zY0dBQ).

- Geography
	- Country
		- Include/exclude requests for a specified set of countries, OR
		- Receive bid requests for any countries EXCEPT a specified set of countries
	- Region
		- Include/exclude requests for a specified set of regions, OR
		- Receive bid requests for any regions EXCEPT a specified set of regions
	- DMA
		- Include/exclude requests for a specified set of DMAs, OR
		- Receive bid requests for any regions EXCEPT a specified set of DMAs
- Inventory
- Domain List
- Include/exclude requests for impressions that meet the requirements of white- or black-lists • Inventory Attribute
- Include/exclude requests for impressions that contain certain inventory attributes
- Audit Status
	- Exclude requests from domains that have not been audited by Xandr
- Audience

As of April 27, 2019, Xandr no longer supports segments on the platform for externally integrated DSPs.

- Segment Targeting
	- Include/exclude requests for users that satisfy the segment targeting criteria
- Creative Size
	- Include/exclude bid requests for the specified set of creative sizes
- Supply Type (web / mobile\_app / mobile\_web)  $\bullet$  Include/exclude impressions for regular web and mobile apps.

### <span id="page-1-0"></span>**REST API**

#### **View Profiles**

To see all of the profiles attached to your bidder: GET [https://api.adnxs.com/profile/BIDDER\\_ID](https://api.adnxs.com/profile/BIDDER_ID) To see a specific profile attached to your bidder: GET [https://api.adnxs.com/profile/BIDDER\\_ID/PROFILE\\_ID](https://api.adnxs.com/profile/BIDDER_ID/PROFILE_ID)

### **Add a Profile for your bidder**

To add a new profile, use the following: POST [https://api.adnxs.com/profile/BIDDER\\_ID](https://api.adnxs.com/profile/BIDDER_ID) (profile JSON)

#### **Modify an Existing Profile**

To modify an existing profile, use the following: PUT [https://api.adnxs.com/profile/BIDDER\\_ID/PROFILE\\_ID](https://api.adnxs.com/profile/BIDDER_ID/PROFILE_ID) (profile JSON)

#### **Delete an existing profile**

To delete a specific profile attached to your bidder: DELETE [https://api.adnxs.com/profile/BIDDER\\_ID/PROFILE\\_ID](https://api.adnxs.com/profile/BIDDER_ID/PROFILE_ID)

Note: only inactive profiles can be deleted; that is profiles which are not associated with the bidder object.

#### **Activate a profile for your bidder as the parent profile**

Use the [Bidder Service](https://wiki.xandr.com/display/adnexusdocumentation/Bidder+Service) to set the profile\_id field on the bidder to the id of the desired bidder profile.

**Activate a profile for your bidder as a child profile**

Use the [Bidder Service](https://wiki.xandr.com/display/adnexusdocumentation/Bidder+Service) to update the child\_profiles array on the bidder to include id of the desired bidder profile.

### <span id="page-1-1"></span>**JSON Fields**

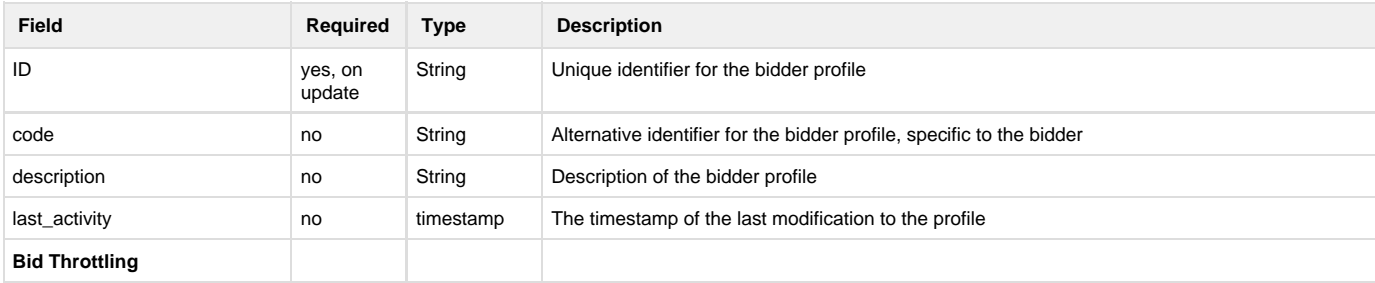

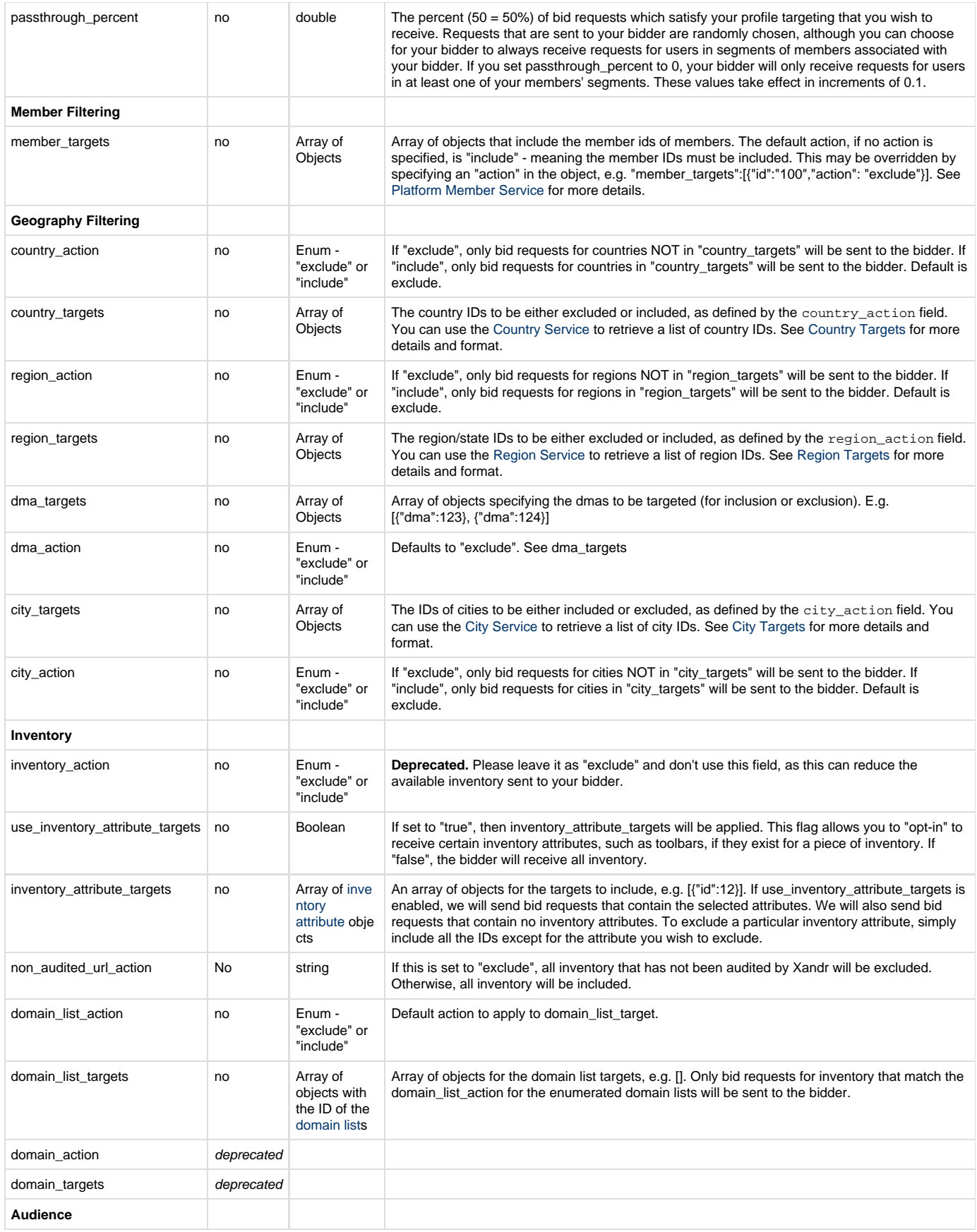

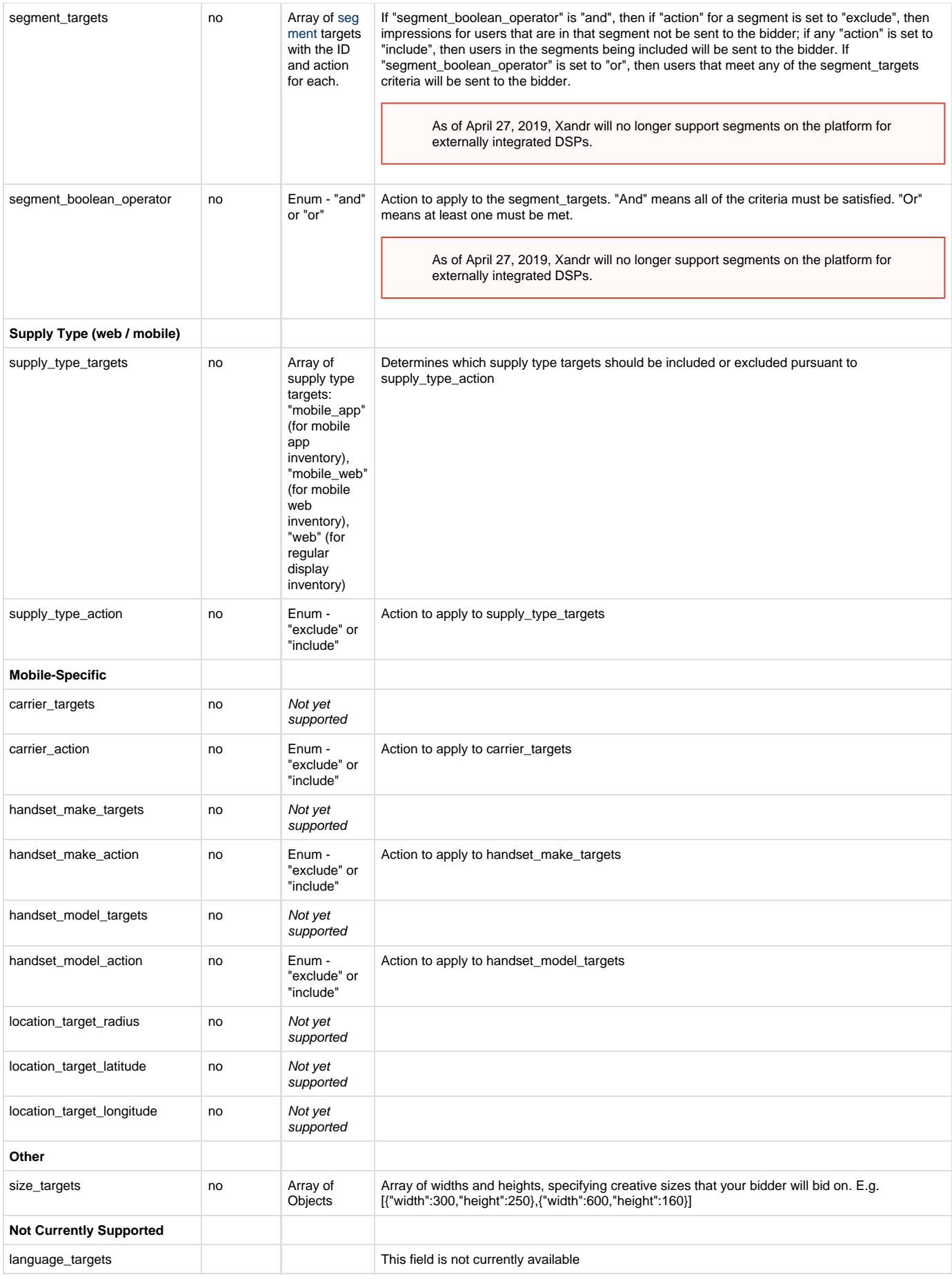

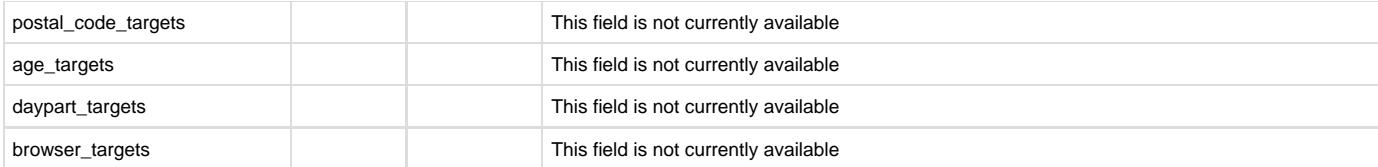

## <span id="page-4-0"></span>**Country Targets**

Each object in the country\_targets array contains the following fields.

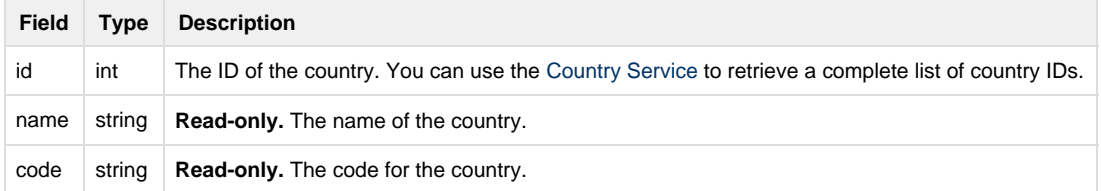

### **Example**

```
{
       "profile": {
            "country_action": "include",
            "country_targets": [
\left\{ \begin{array}{c} 1 & 1 \\ 1 & 1 \end{array} \right. "id": 233,
                        "name": "United States",
                        "code": "US"
                  }
           \, \, \, }
}
```
### <span id="page-4-1"></span>**Region Targets**

Each object in the region\_targets array contains the following fields.

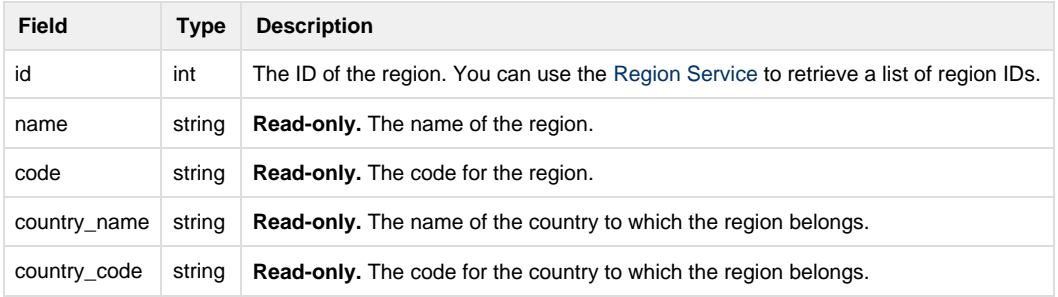

### **Example**

```
{
      "profile": {
           "region_action": "include",
            "region_targets": [
\left\{ \begin{array}{c} 1 & 1 \\ 1 & 1 \end{array} \right. "id": 1
      "name": "New York",
      "code": "NY",
                       "country_name": "United States",
      "country_code": "US"
                }
           ]
      }
}
```
### <span id="page-5-0"></span>**City Targets**

Each object in the city\_targets array contains the following fields.

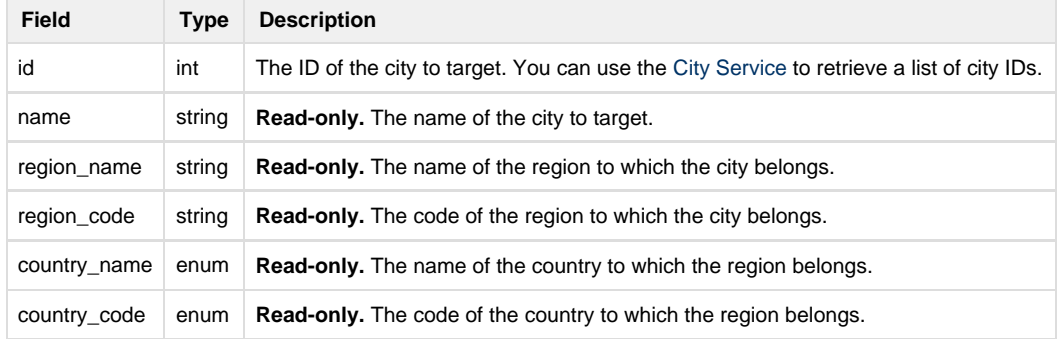

### **Example**

```
{
      "profile": {
           "city_action": "include",
           "city_targets": [
\left\{ \begin{array}{c} 1 & 1 \\ 1 & 1 \end{array} \right. "id": 123,
                      "name": "Queens",
                      "region_name": "New York",
                      "region_code": "NY",
                      "country_code": "US",
                      "country_name": "United States",
                }
           ]
      }
}
```
### <span id="page-5-1"></span>**Examples**

### **Authentication Token**

Authentication is always the first step when using the API Services. The authentication token can then be written to our cookie file for future use. Please see [Authentication Service](https://wiki.xandr.com/display/adnexusdocumentation/Authentication+Service) for more detailed instructions.

```
$ cat bidder_profile:
     {
     "profile":
  {
         "description": "Only Alberta (NO US can be included)",
         "country_action": "include",
         "country_targets": [{"id": 1},{"ide":2}],
         "region_action": "exclude",
         "region_targets": [{id: 1}],
         "member_targets": [
\{ "id": "100",
              "action": "exclude"
            },
            {
              "id": "102",
              "action": "exclude",
              "name": "Inventory name 2"
 }
         ],
         "dma_targets": [{"dma":123}, {"dma":124}],
         "dma_action": "exclude",
         "segment_boolean_operator": "and",
         "segment_targets": [
\{ "id": "16808",
           "name": "Users meeting certain criteria",
           "action": "include",
           "start_minutes": null,
           "expire_minutes": null,
           "other_less": null,
           "other_greater": null,
           "other_equals": null
          },
\{ "id": "16809",
           "name": "Users that have seen an ad for this campaign and should not be
targeted for 2 days",
           "action": "exclude",
           "start_minutes": null,
           "expire_minutes": "2880",
           "other_less": null,
           "other_greater": null,
           "other_equals": null,
          }
         ],
         "size_targets": [{"width":300,"height":250},{"width":600,"height":160}]
 }
     }
     $ curl -b cookies -c cookies -X POST --data-binary @bidder_profile
"https://api.adnxs.com/profile/6"
 {
     "response":
        {
```
 "status":"OK", "id":"123"

 } }

```
>> See all profiles currently associated with bidder 6
```

```
$ curl -b cookies -c cookies "https://api.adnxs.com/profile/6"
```
- See profile 123 associated with bidder 6:

```
$ curl -b cookies -c cookies "https://api.adnxs.com/profile/6/123"
```
- To activate a profile for your bidder, use the [Bidder Service](https://wiki.xandr.com/display/adnexusdocumentation/Bidder+Service) to set the profile\_id field on the bidder to the id of the desired bidder profile.

**>> To update profile ID 123 on bidder 6**

```
$ cat bidder_profile:
     {
     "profile":
  {
         "id": "123",
         "country_action": "include",
         "country_targets": [{"id": 233}]
 }
     }
     $ curl -b cookies -c cookies -X PUT --data-binary @bidder_profile
"https://api.adnxs.com/profile/6/123"
```
**>> Add a domain list to your bidder profile as a "blacklist"**

For more information about domain lists, see the [Domain List Service.](https://wiki.xandr.com/display/adnexusdocumentation/Domain+List+Service)

```
$ cat domain-list-profile
{
    "profile" : {
       "domain_list_targets" : [
          {
              "id" : 9351
          }
       ],
       "domain_list_action" : "exclude",
       "id" : 431739
    }
}
$ curl -b cookies -c cookies -X PUT --data-binary @domain-list-profile
'https://api.adnxs.com/profile/497/431739'
```

```
 "response" : {
       "count" : 1,
       "num_elements" : null,
       "id" : "431739",
       "profile" : {
          "supply_type_targets" : null,
          "browser_targets" : null,
           "id" : 431739,
          "dma_targets" : null,
           "screen_size_targets" : null,
           "inventory_attribute_targets" : null,
           "device_type_targets" : null,
           "dma_action" : "exclude",
           "operating_system_targets" : null,
           "domain_list_targets" : [
              {
                 "id" : 9351,
                 "deleted" : false,
                 "type" : "black",
                 "description" : "Rich's awesome domain list (blacklist)",
                 "name" : "Rich's awesome domain list (blacklist)"
 }
          ],
           "session_freq_type" : "platform",
           "operating_system_family_targets" : null,
           "domain_targets" : null,
          "venue_targets" : null,
          "description" : "Ethical Ad Blocker Test Segment",
           "city_targets" : null,
           "age_targets" : null,
           "domain_action" : "exclude",
           "inventory_action" : "exclude",
           "site_targets" : null,
           "size_targets" : [
\{ "width" : 300,
                 "height" : 50
              },
\left\{ \begin{array}{c} 1 & 1 \\ 1 & 1 \end{array} \right. "width" : 300,
                 "height" : 250
              }
           ],
           "location_target_radius" : null,
           "language_action" : "exclude",
           "ip_targets" : null,
           "segment_targets" : [
\left\{ \begin{array}{c} 1 & 1 \\ 1 & 1 \end{array} \right. "deleted" : false,
                 "other_greater" : null,
                 "name" : "ethical ad blocker segment 00",
                 "code" : "ethical-adblock-00",
                 "other_less" : null,
                 "expire_minutes" : null,
                 "action" : "include",
                 "other_in_list" : null,
                 "id" : 110944,
```
{

```
 "other_equals" : null,
                 "start_minutes" : null
 }
          ],
          "is_expired" : false,
          "region_action" : "exclude",
          "location_target_latitude" : null,
          "code" : "ethical-adblock-00",
          "inventory_group_targets" : null,
          "country_action" : "exclude",
          "querystring_targets" : null,
          "carrier_targets" : null,
          "member_id" : null,
          "passthrough_percent" : 100,
          "segment_boolean_operator" : "or",
          "intended_audience_targets" : null,
          "operating_system_extended_targets" : null,
          "device_model_action" : "exclude",
          "language_targets" : null,
          "gender_targets" : null,
          "non_audited_url_action" : "include",
          "inventory_network_resold_targets" : null,
          "supply_type_action" : "exclude",
          "daypart_targets" : null,
          "daypart_timezone" : null,
          "postal_code_targets" : null,
          "querystring_boolean_operator" : "and",
          "last_activity" : "2015-03-30 21:25:41",
          "member_targets" : [
\left\{ \begin{array}{c} 1 & 1 \\ 1 & 1 \end{array} \right. "action" : "include",
                "billing_name" : "unexposed",
                 "id" : 4782,
                 "third_party_auditor_id" : null
             }
         \cdot "browser_family_targets" : null,
          "screen_size_action" : "exclude",
          "min_session_imps" : null,
         "device model targets" : null,
          "querystring_action" : "exclude",
          "segment_group_targets" : null,
          "country_targets" : null,
          "city_action" : "exclude",
          "domain_list_action" : "exclude",
          "location_target_longitude" : null,
          "carrier_action" : "exclude",
          "position_targets" : null,
          "use_inventory_attribute_targets" : false,
          "device_type_action" : "exclude",
          "region_targets" : null,
          "browser_action" : "exclude"
       },
       "start_element" : null,
       "status" : "OK"
```
# } }

# <span id="page-11-0"></span>**Related Topics**

- [Bidder Profile FAQ](https://wiki.xandr.com/display/adnexusdocumentation/Bidder+Profile+-+FAQ)
- [Bidder Profile Editor in the UI](https://wiki.xandr.com/pages/viewpage.action?pageId=50921484)
- [Configure your Profile](https://wiki.xandr.com/display/adnexusdocumentation/Configure+your+Profile)